## Obrázky k textu doplňovačky:

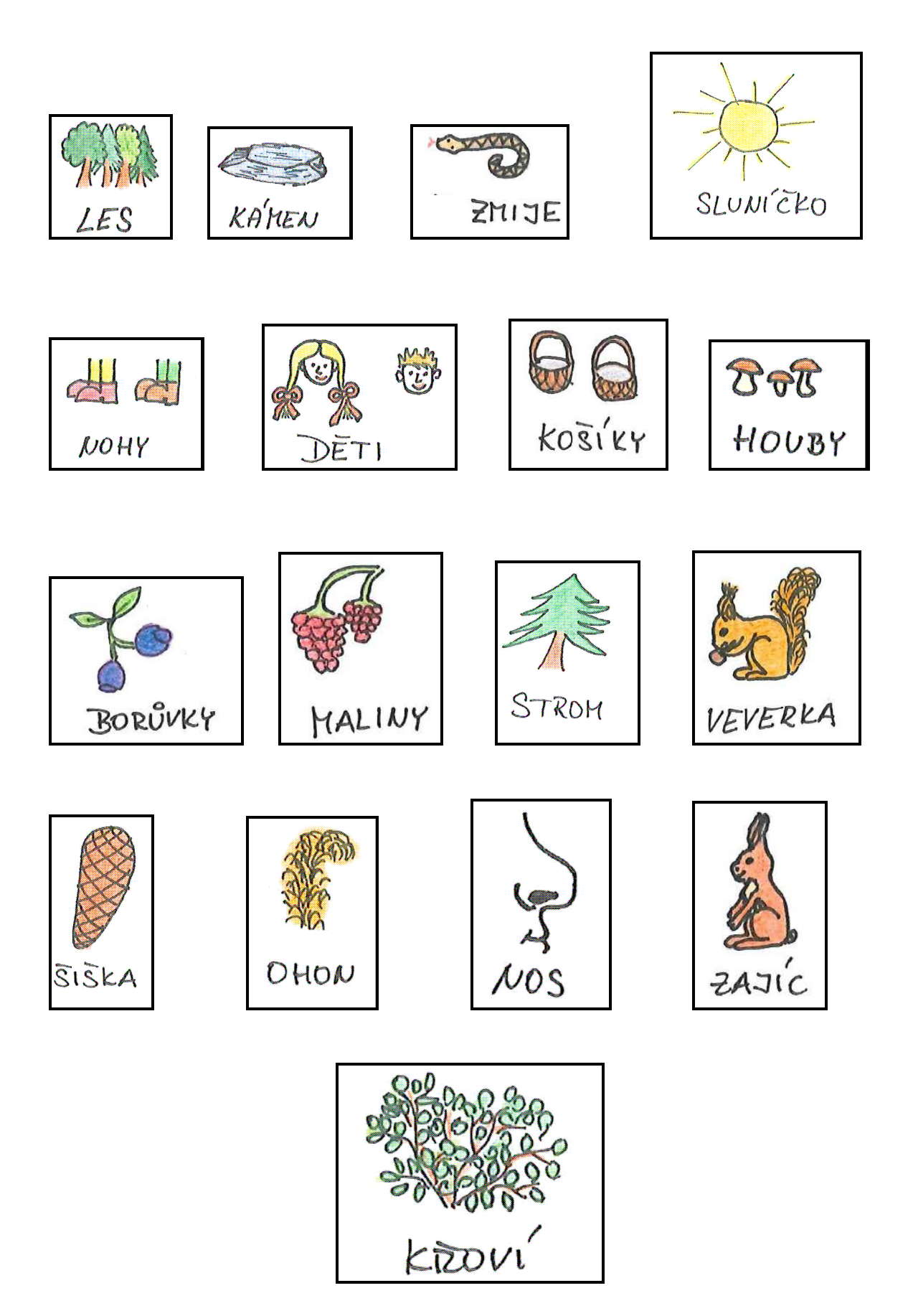